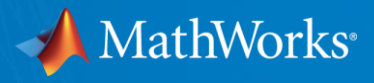

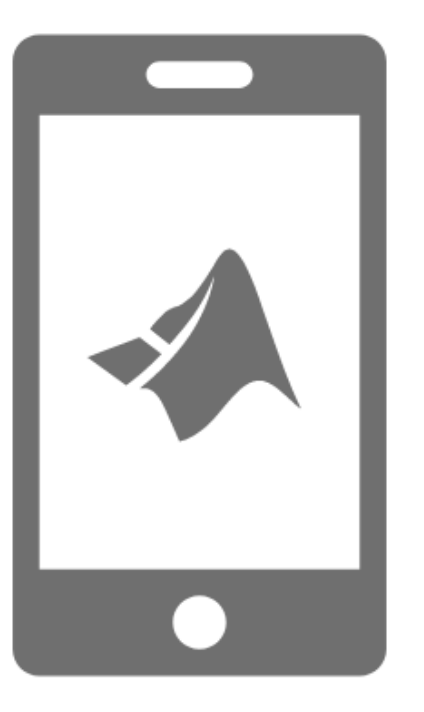

# Herramientas de MATLAB para la enseñanza Online

Esperanza Linares, PhD – Ing. de *Customer Success* Gaby Arellano – Ing. de *Customer Success*

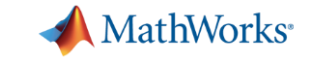

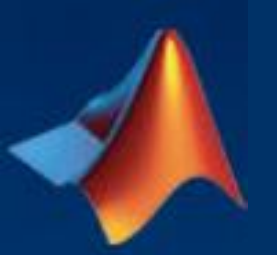

Esperanza Linares, PhD *[elinares@mathworks.com](mailto:elinares@mathworks.com)* Gaby Arellano *[garellano@mathworks.com](mailto:garellano@mathworks.com)*

Ingenieros de *Customer Success* proveen soporte a docentes e investigadores para apoyarlos con sus iniciativas en el ámbito STEM, integrando computación o pensamiento sistémico en el plan de estudios

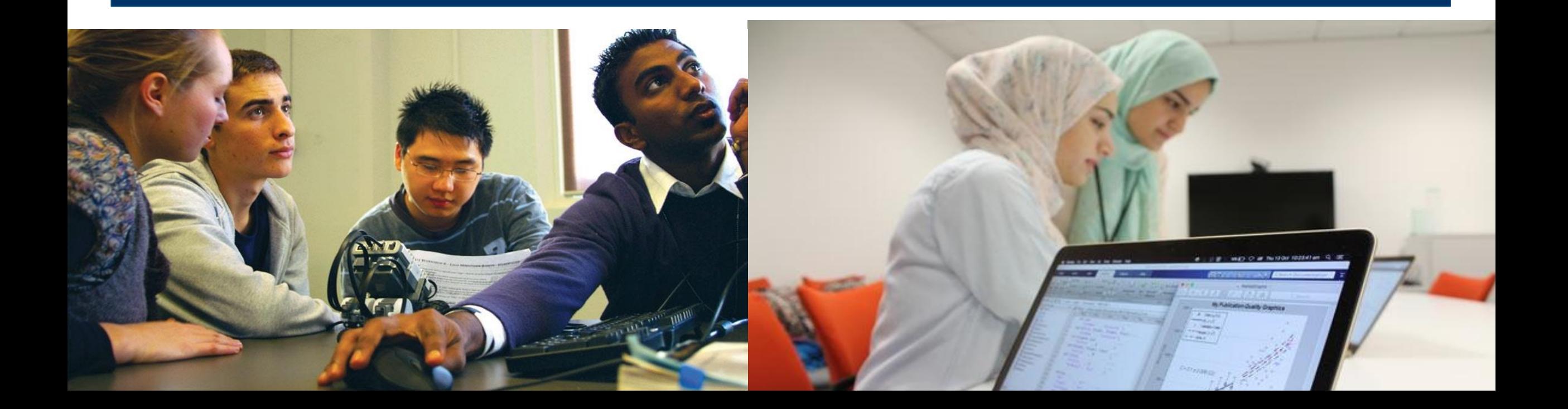

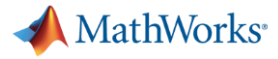

## Distance Learning Community

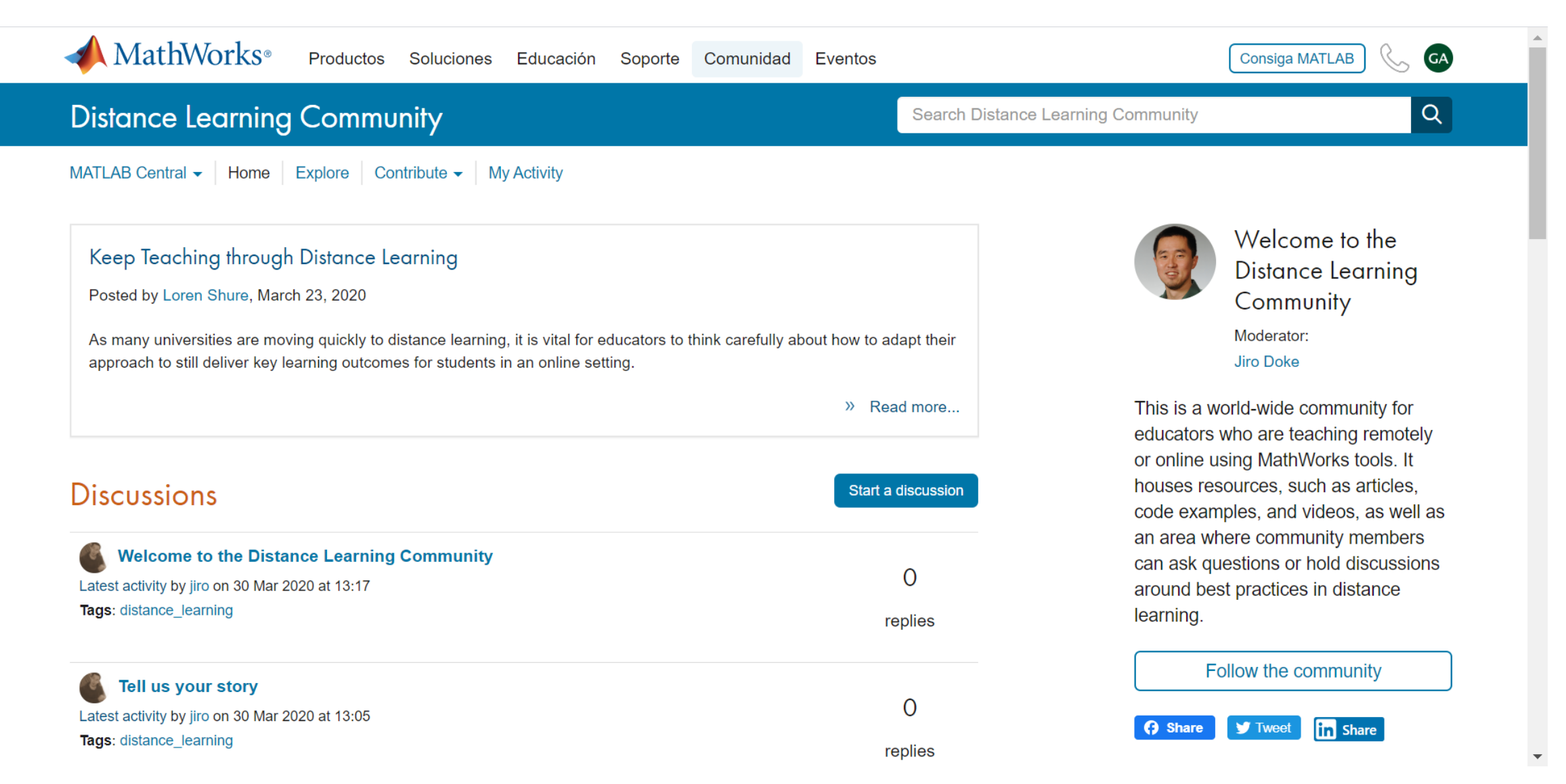

**3** <https://www.mathworks.com/matlabcentral/topics/distance-learning.html>

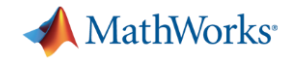

## Keep Teaching through Distance Learning

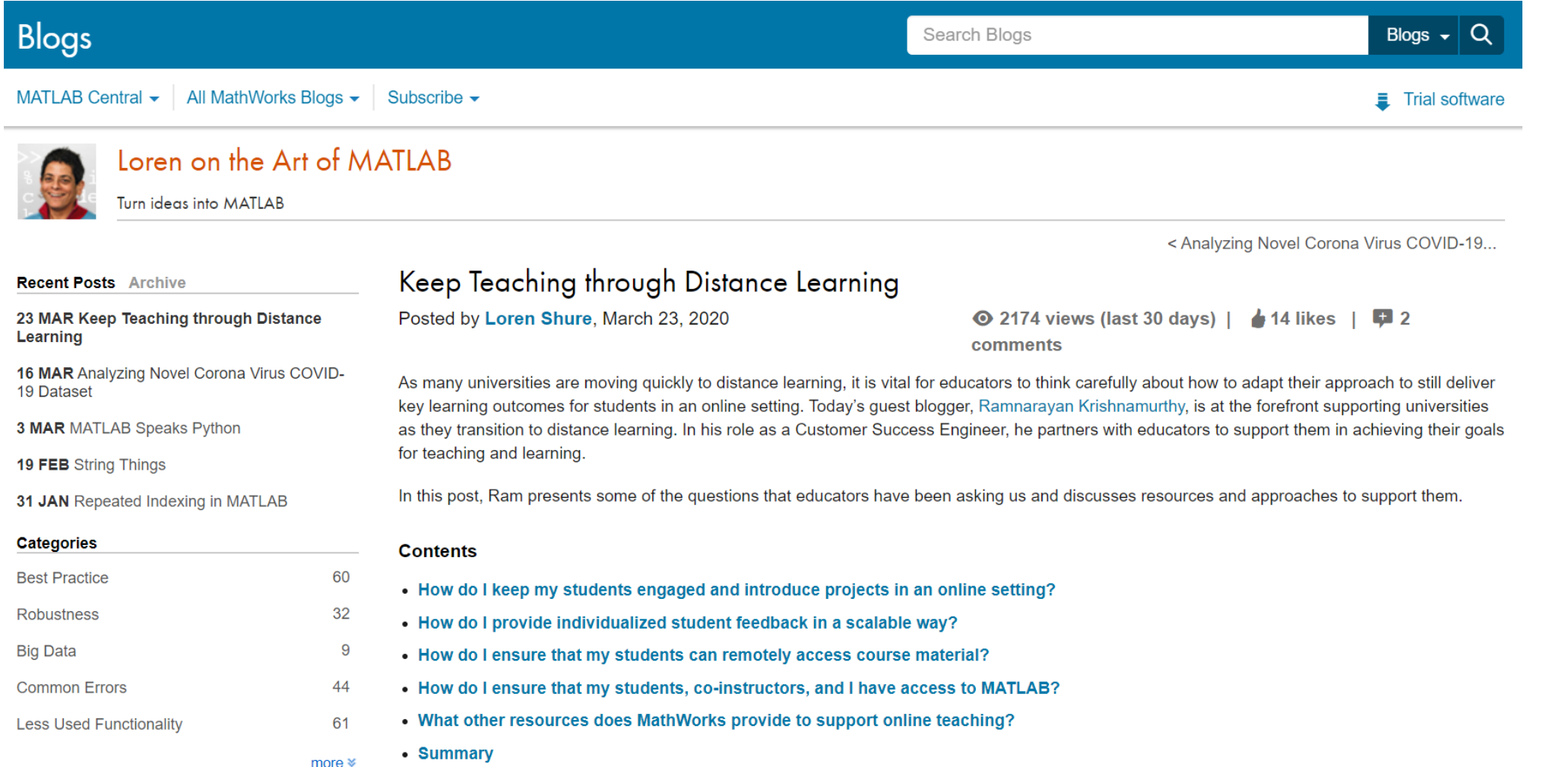

### <https://blogs.mathworks.com/loren/2020/03/23/keep-teaching-through-distance-learning/>

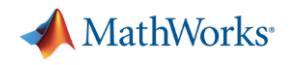

## Apoyo a investigadores trabajando en proyectos relacionados al COVID-19

- **E** [Dispositivos médicos](http://www.mathworks.com/solutions/medical-devices.html)
- [Ciencias Biológicas](http://www.mathworks.com/solutions/biological-sciences.html)
- [Biotecnología/Farmacología](http://www.mathworks.com/solutions/biotech-pharmaceutical.html)
- [Ciencia de Datos](http://www.mathworks.com/solutions/data-science.html)
- **[Deep Learning](http://www.mathworks.com/solutions/deep-learning.html)**
- [Big Data](http://www.mathworks.com/solutions/big-data-matlab.html)
- [Validación de Software](https://www.mathworks.com/solutions/medical-devices/fda-software-validation.html)

<https://www.mathworks.com/solutions/covid-19-research-and-development.html>

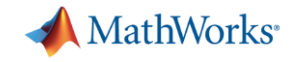

## La nueva norma

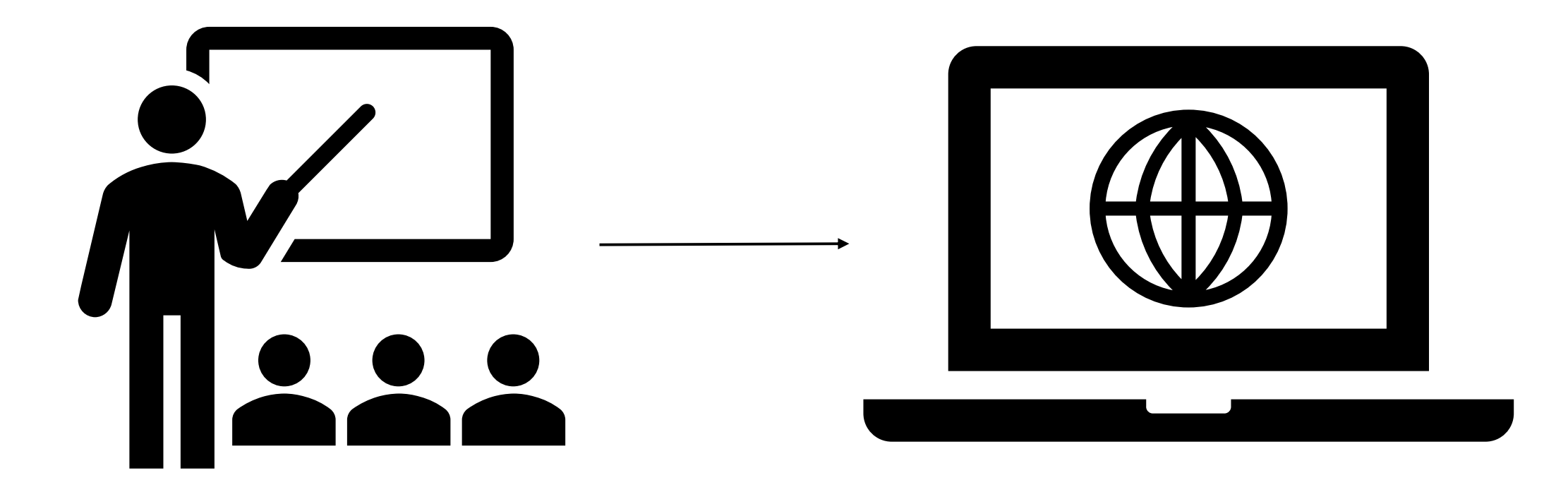

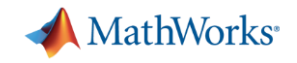

## Adaptar sus clases

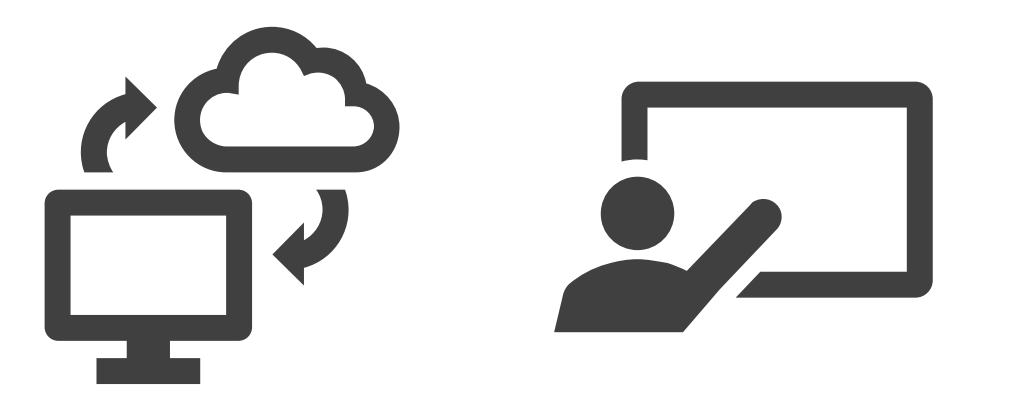

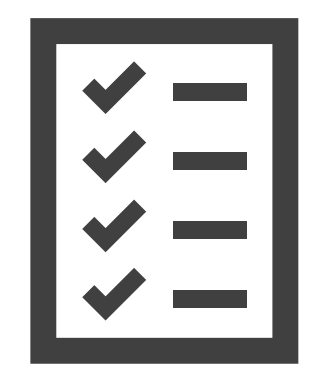

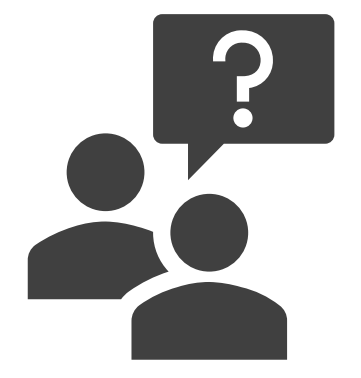

Acceso Formación Evaluación Obtener ayuda

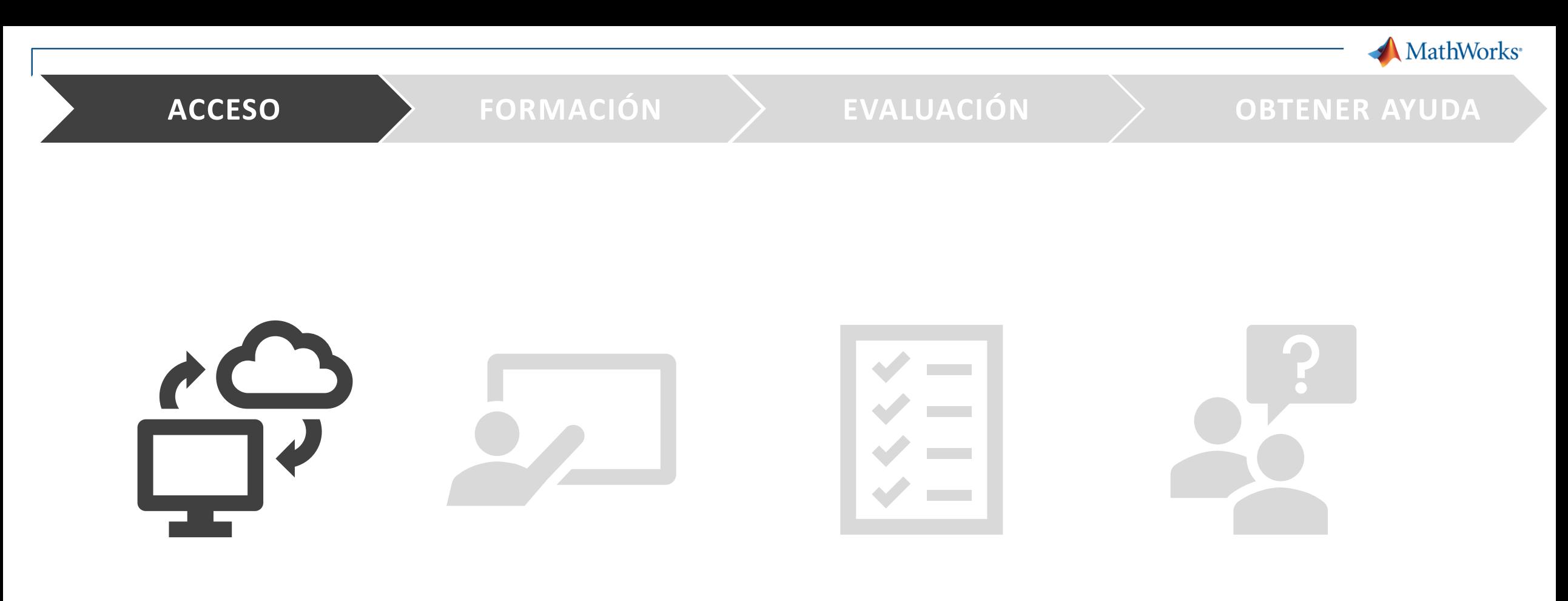

Acceso Formación Evaluación Obtener ayuda

### MathWorks<sup>®</sup>

### **ACCESO FORMACIÓN EVALUACIÓN OBTENER AYUDA**

## Licencias para uso en todo el campus (Campus-Wide License)

MathWorks<sup>®</sup>

### **MathWorks Demo**

Descarque su software Aprenda a utilizar MATLAB Enseñe con MATLAB Novedades

Acceso a MATLAB para todo el personal y alumnos en

Nombre de su universidad

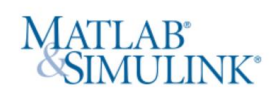

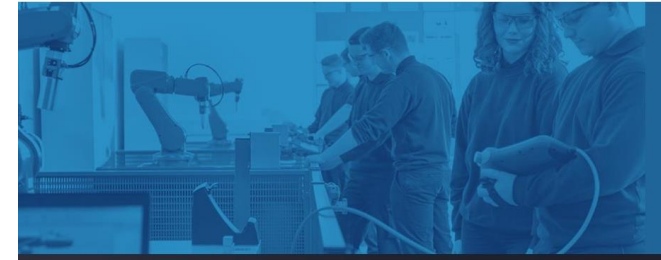

### ¿Por qué es importante usar MATLAB y Simulink?

El 82 % de las empresas de la lista Fortune 100 utilizan MATLAB. lo que significa que usted podrá aplicar sus ideas fuera del aula para impulsar las nuevas tecnologías y progresar en su carrera profesional

Descargue MATLAB y Simulink Consulte la lista de productos disponibles

Escritorio. Online. Móvil. Descarga gratis a través de la licencia de su centro.

> Inicie sesión para empezar a utilizarlos

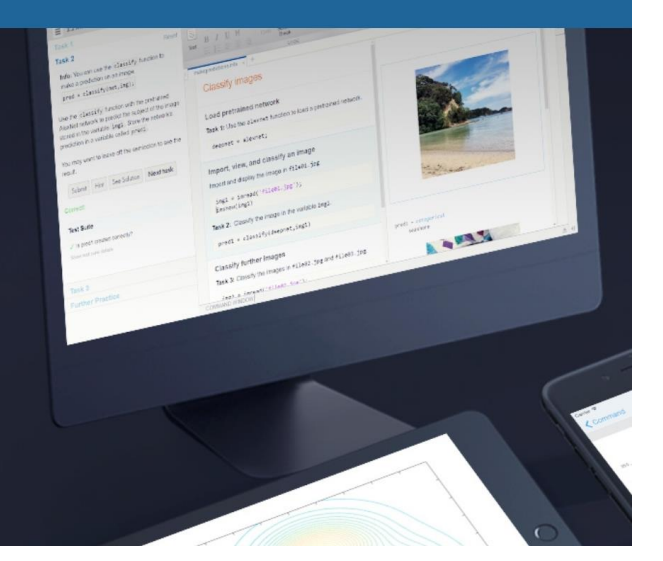

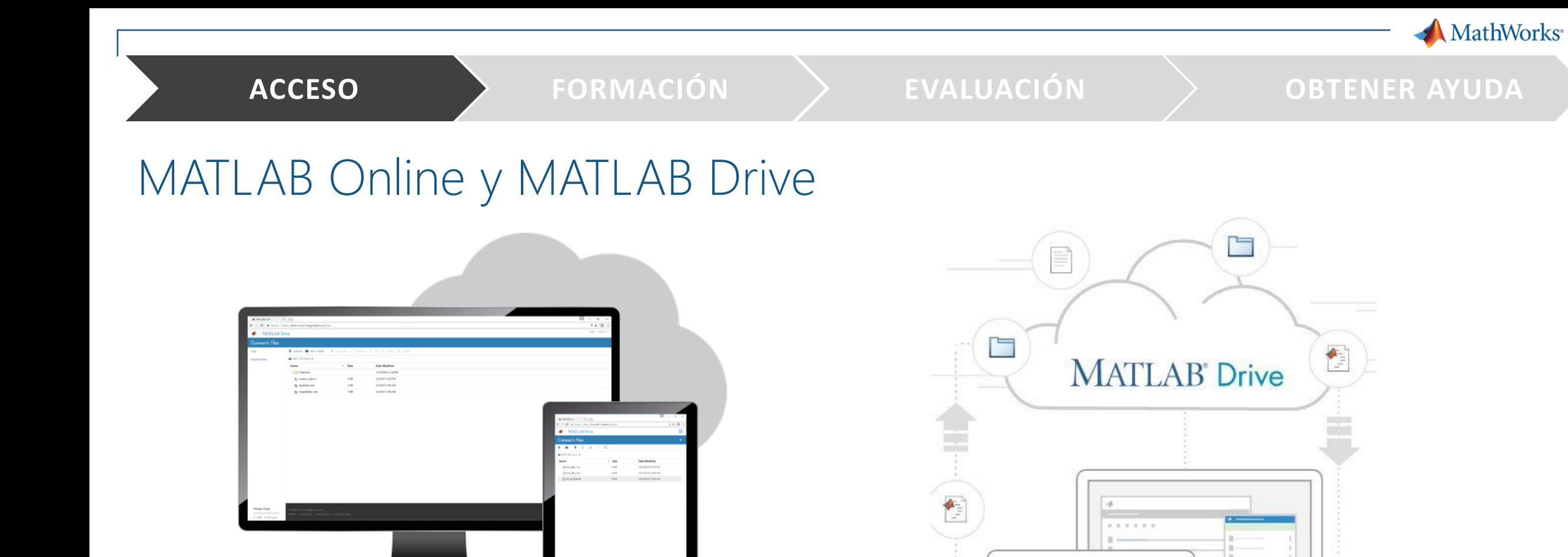

 $\frac{1}{n}$ 

- No necesita descargar o instalar MATLAB
- Siempre trabajará con la versión mas actualizada
- No hay especificaciones mínimas para sus dispositivos, aparte de las de su navegador web
- Ideal para enseñar, aprender y con acceso conveniente y liviana

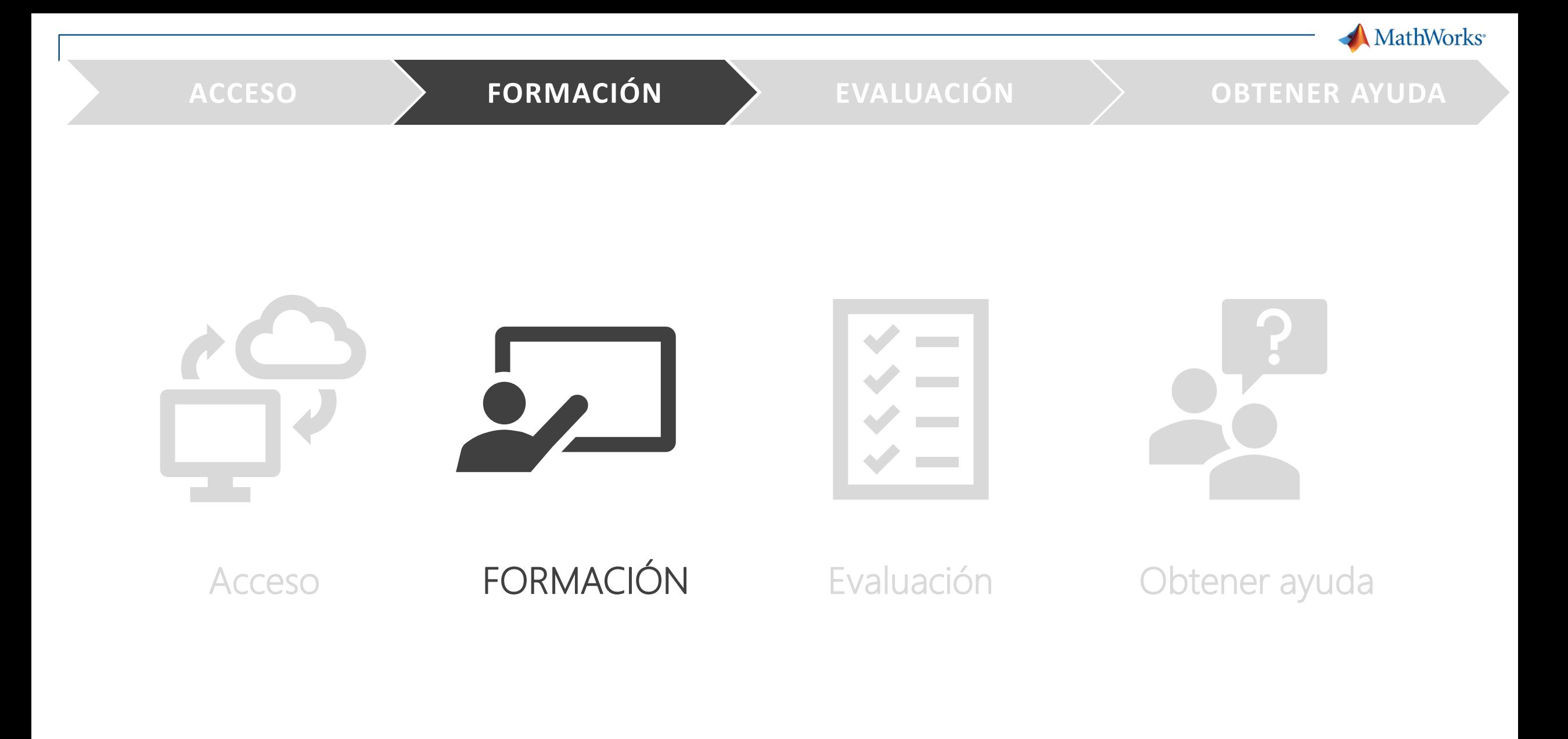

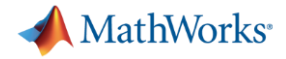

# Programación interactiva con Live Editor

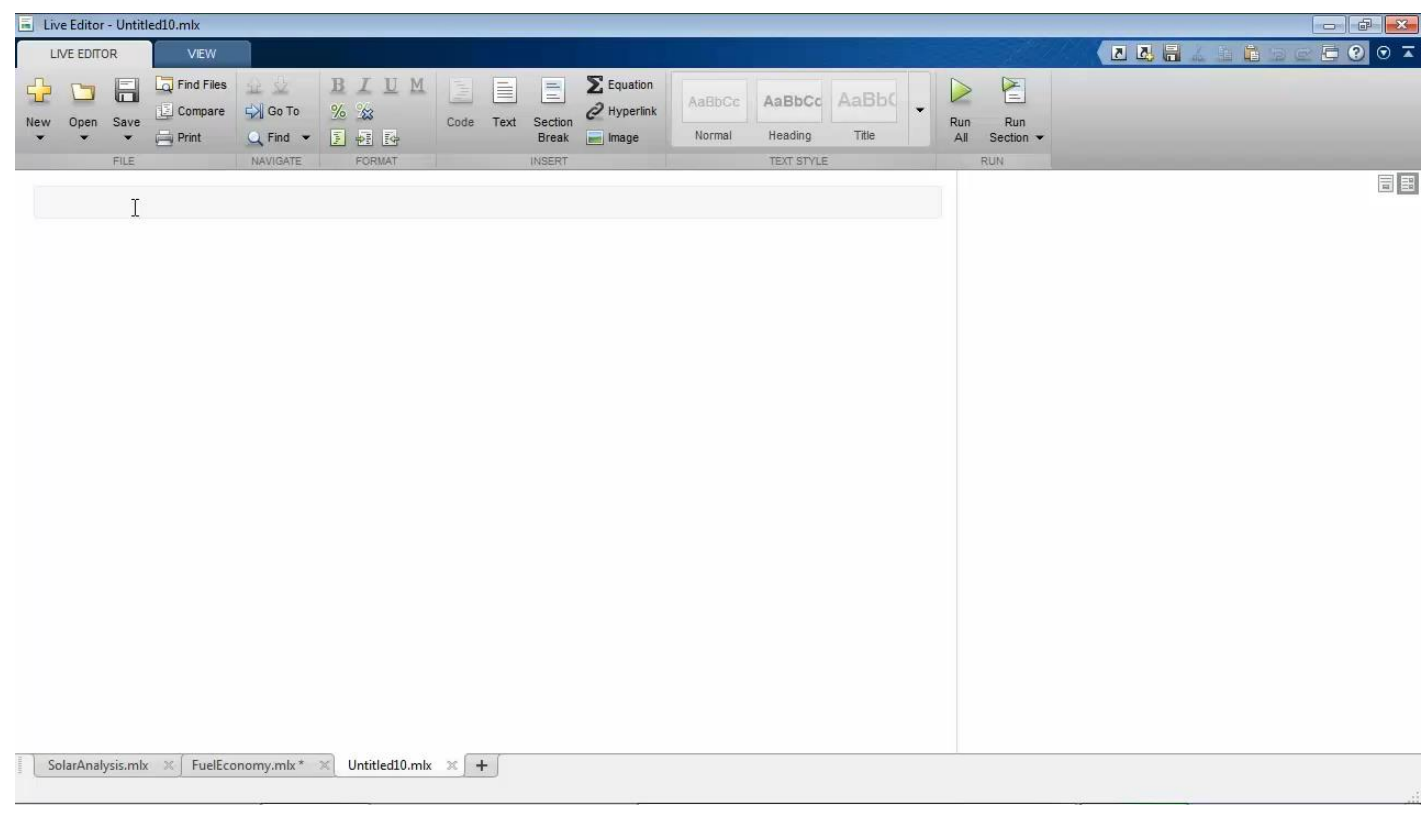

### Permite:

- Enseñar con documentos interactivos.
- Acelerar la programación exploratoria.
- Crear una narrativa interactiva.
- Crear informes consistentes.

<https://www.mathworks.com/products/matlab/live-editor.html> <https://www.mathworks.com/products/matlab/live-script-gallery.html>

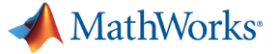

 $\bullet$ 

**A** FRED

COMPONENT BROWSER

app.axPrincipalInterest

app.numMonthlyPayment

app.btnMonthlyPayment

app.numLoanPeriod

app.numInterestRate

app.numLoanAmoun

**EDIT FIELD (NUMERIC) PROPER** 

 $F \equiv \boxed{1}$ 

digits

 $\rightarrow$ 

Configuration | Callbacks

VALUE

Value  $\vert$  4

More...

**DISPLAY** 

Minimum 0

Maximum 100

O At most 4

app.AppWindow

### **ACCESO FORMACIÓN EVALUACIÓN EVALUACIÓN**

DE

Code View

 $0.8$ 

## Apps de MATLAB y App Designer

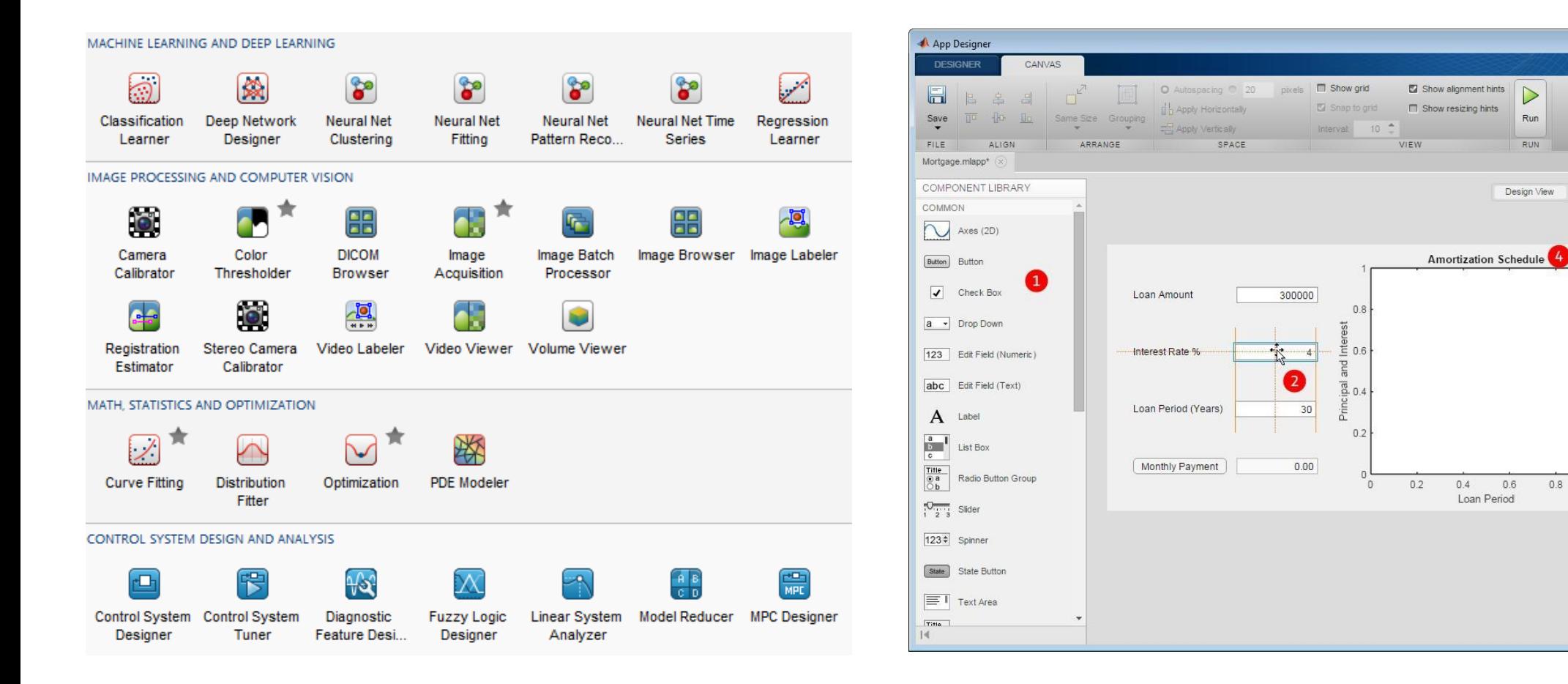

<https://www.mathworks.com/products/matlab/app-designer.html> **<sup>13</sup>** <https://www.mathworks.com/discovery/matlab-apps.html>

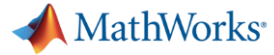

## Cursos disponibles en línea

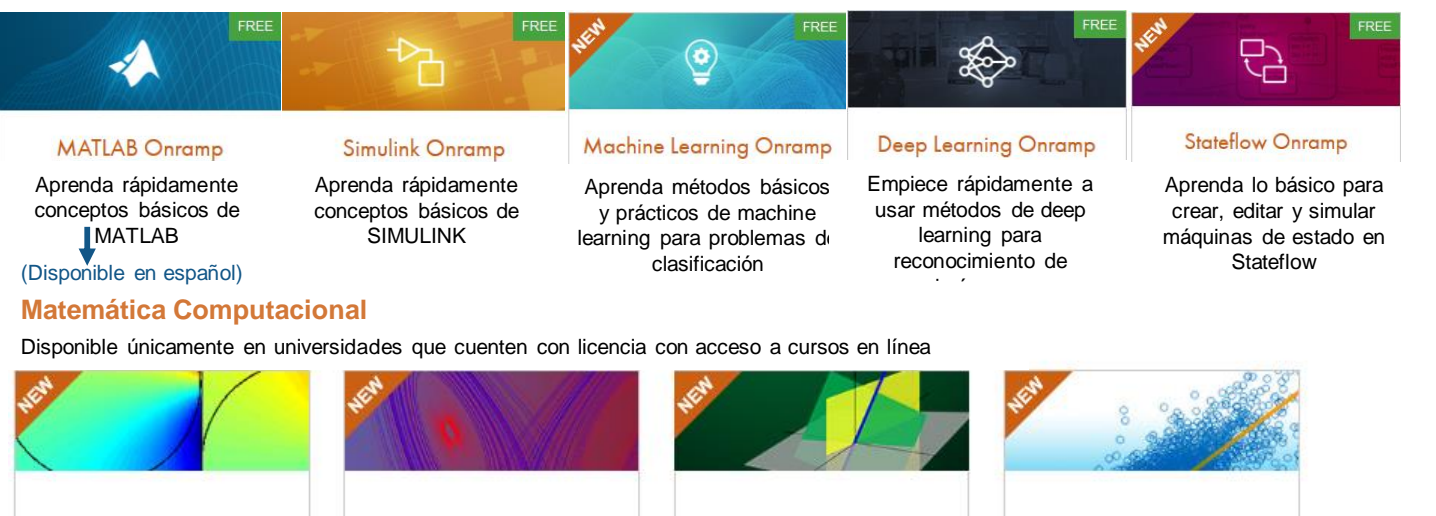

## **11 horas de contenido GRATUITO**

Introducción a MATLAB (en español) (Simulink y Stateflow Onramp requiere MATLAB de escritorio)

## **> 7 horas de Matemática Computacional** Ideal para estudiantes de pregrado

**Solving Nonlinear Equations Solving Ordinary Differential** Introduction to Linear Introduction to Statistical **Equations with MATLAB** Algebra with MATLAB Methods with MATLAB **Data Analytics** Machine Learning with **MATLAB** Programming **MATLAB** for Financial **MATLAB** for Data Processing Techniques **Applications** and Visualization **MATLAB** 

**> 80 horas de Amplio contenido didáctico** Ideal para estudiantes de posgrado e (Disponible en español) **investigadores** (Disponible en español)

**14**

**Core MATLAB Functionality** 

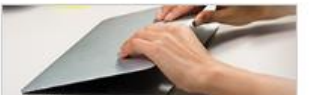

with MATIAB

**MATLAB** Fundamentals

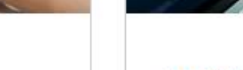

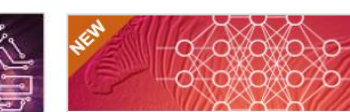

Deep Learning with MATLAB

Aprenda la teoría y práctica de construir redes neuronales con imágenes y secuencia de datos de la vida real

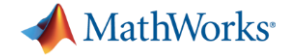

## Enseñanza con MATLAB

Aumente la participación de sus alumnos y mejore sus clases con las herramientas de aprendizaje online de MathWorks

Iniciar el curso

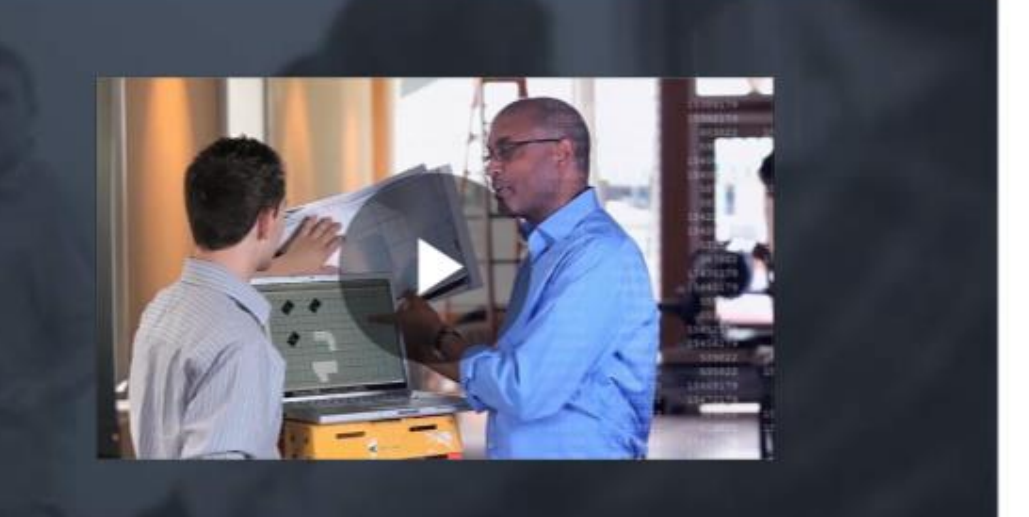

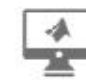

Acceso a MATLAB a través de su navegador web

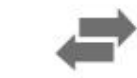

Uso compartido de archivos integrado en MATLAB

Ejercicios prácticos con evaluaciones automatizadas y comentarios

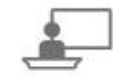

Recursos listos para usar para mejorar sus clases

Comience aquí: <https://www.mathworks.com/learn/teaching-with-matlab.html> **<sup>15</sup>**

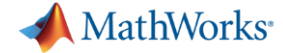

## MATLAB Mobile

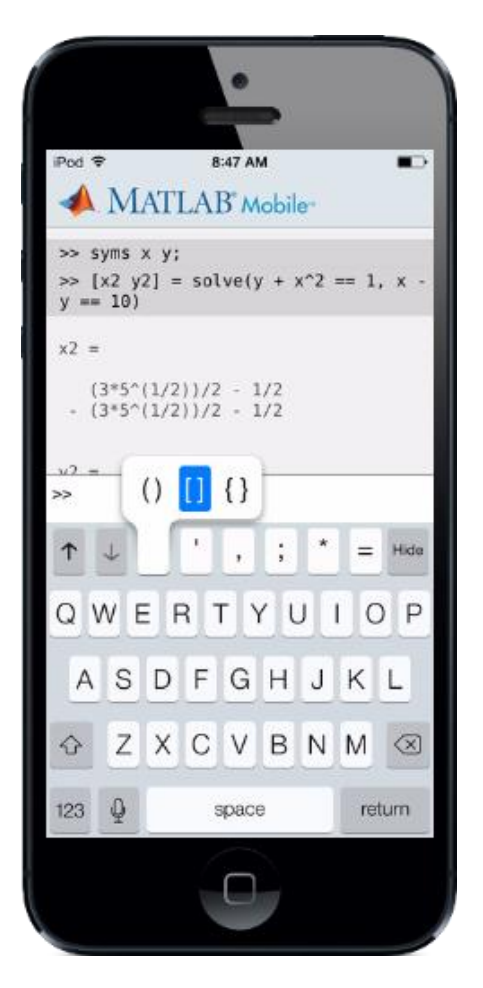

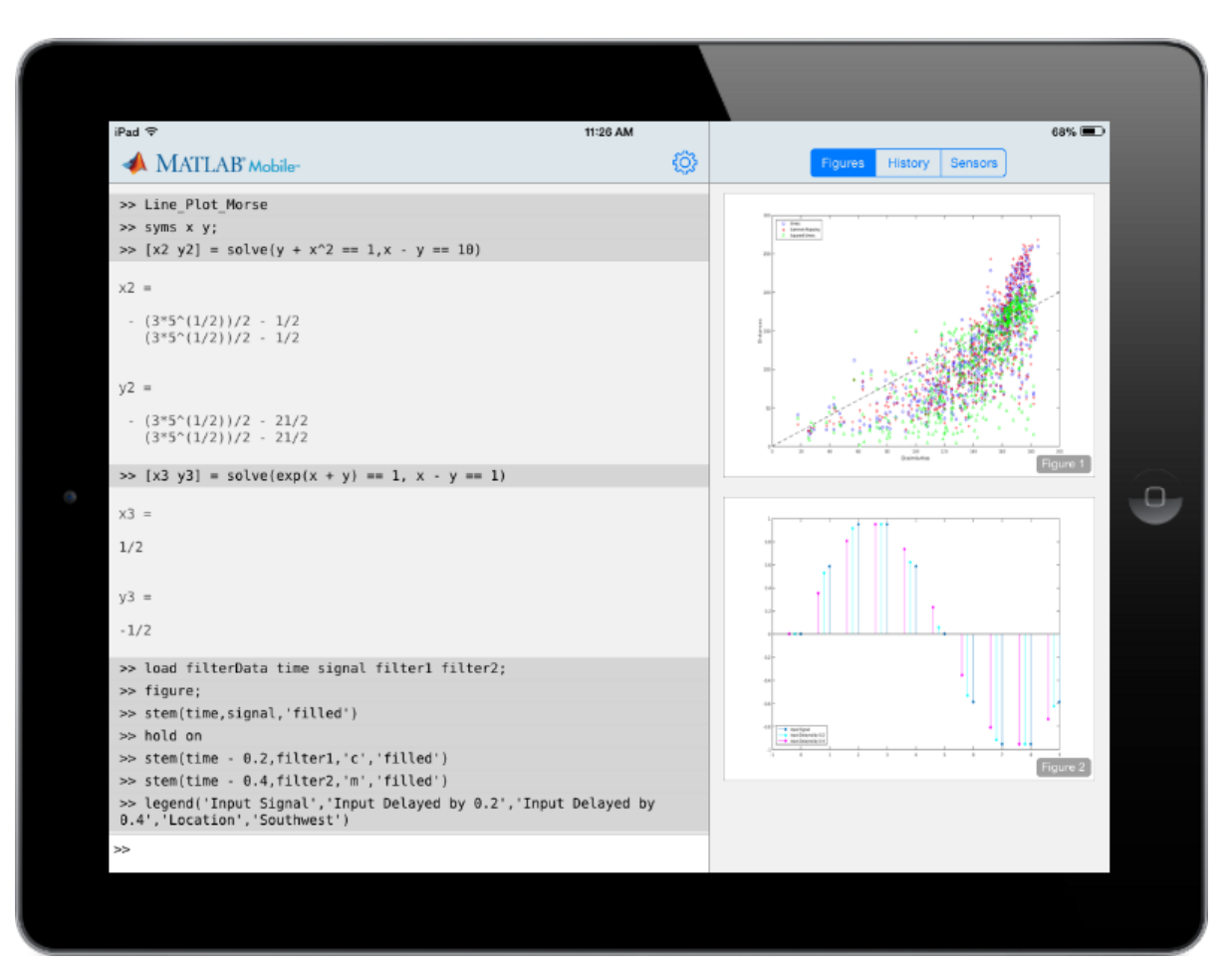

<https://la.mathworks.com/products/matlab-mobile.html>

**16** <https://blogs.mathworks.com/community/category/matlab-mobile/>

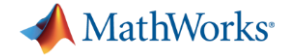

## Internet de las cosas (IoT) con ThingSpeak Proyectos basados en la nube

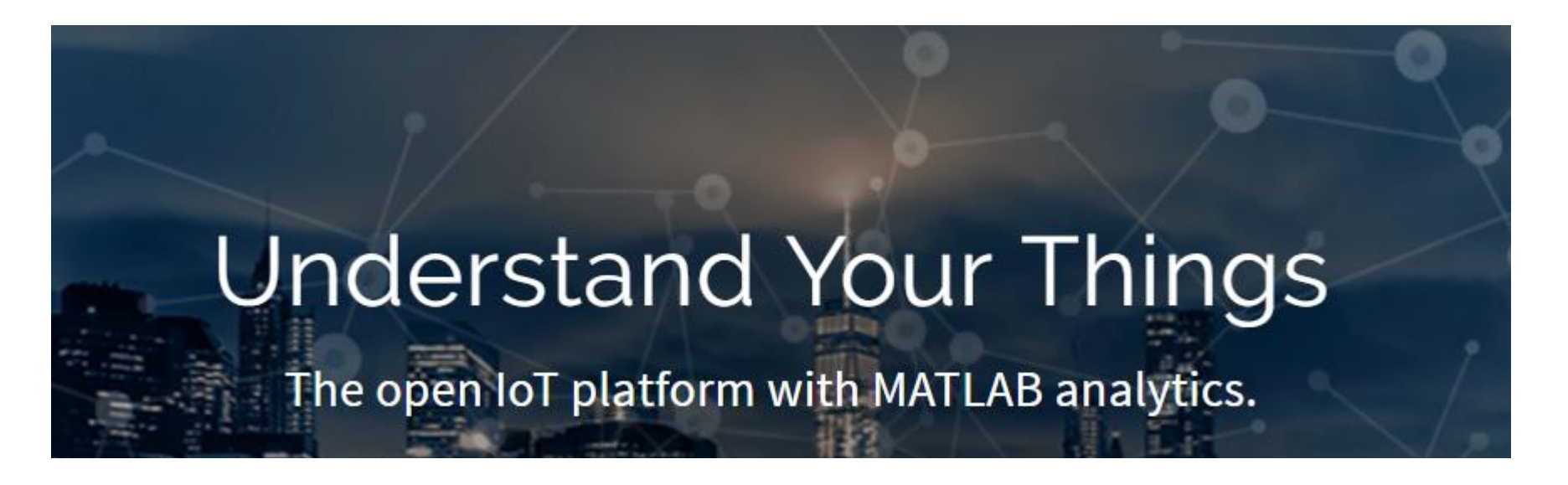

 $\sqrt{6}$  Collect

Send sensor data privately to the cloud.

Analyze

Analyze and visualize your data with MATLAB.

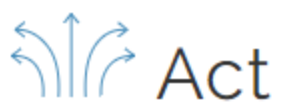

Trigger a reaction.

<https://thingspeak.com/> **<sup>17</sup>**

**A** MathWorks<sup>®</sup>

## ¿A qué hora debo salir a la casa?

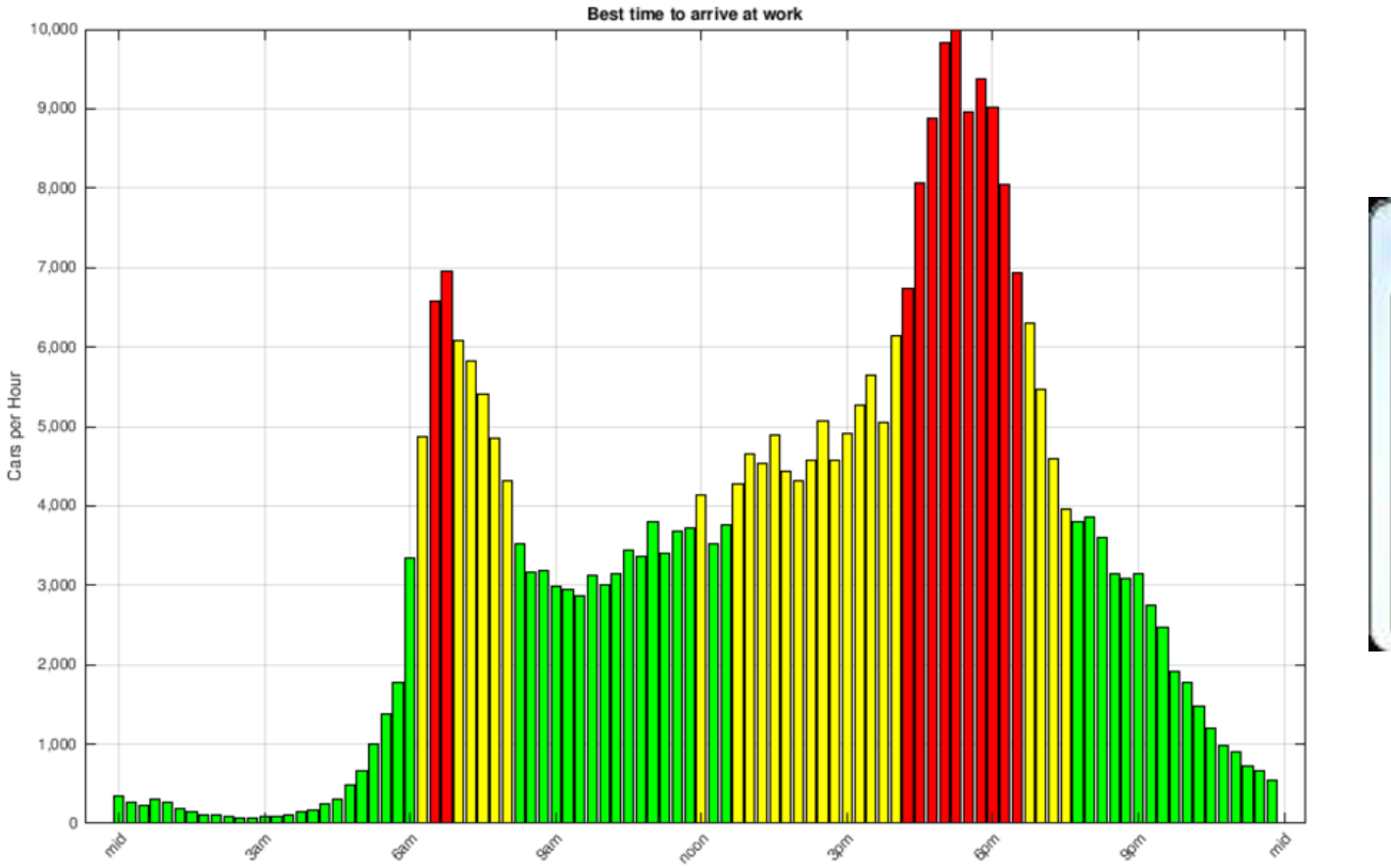

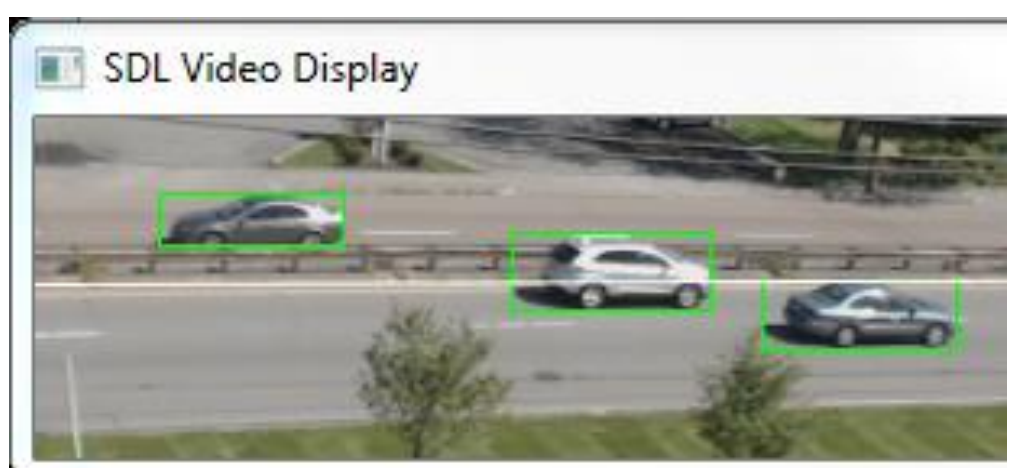

### For more info: [Analyzing Traffic with a Webcam](https://www.mathworks.com/matlabcentral/fileexchange/52456-analyzing-traffic-using-a-webcam-a-raspberry-pi-and-thingspeak) **<sup>18</sup>**

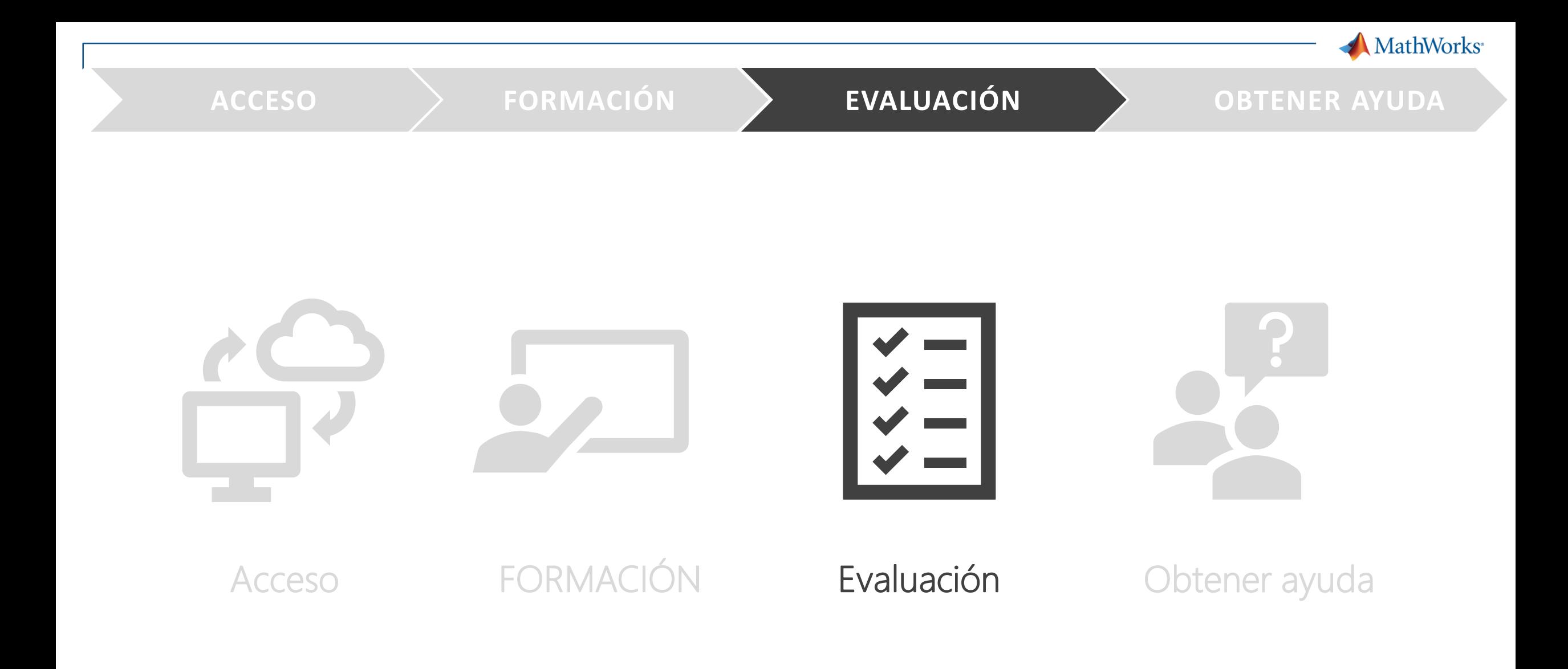

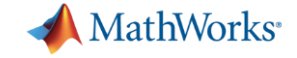

# Evaluación automática: <https://grader.mathworks.com/> Corrección automática de ejercicios en MATLAB

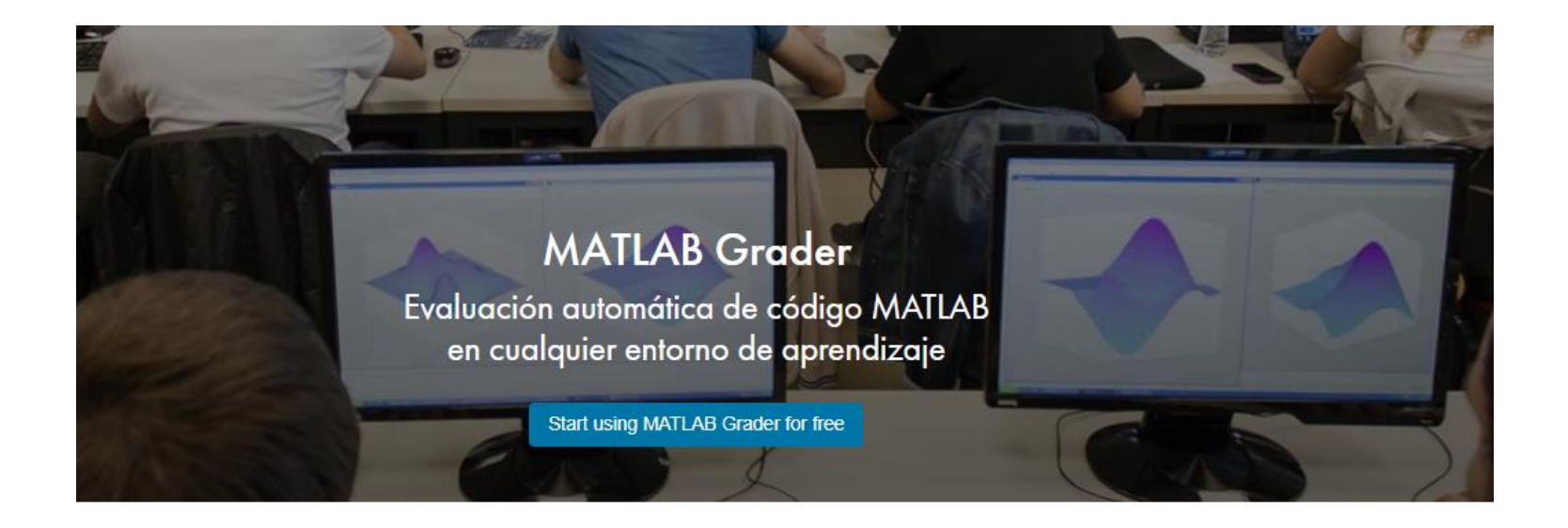

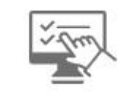

Diseñe ejercicios interactivos para **SUS CUISOS** 

Evalúe automáticamente el trabajo de los alumnos y proporcione comentarios

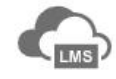

Ejecute sus ejercicios en cualquier entorno de aprendizaje

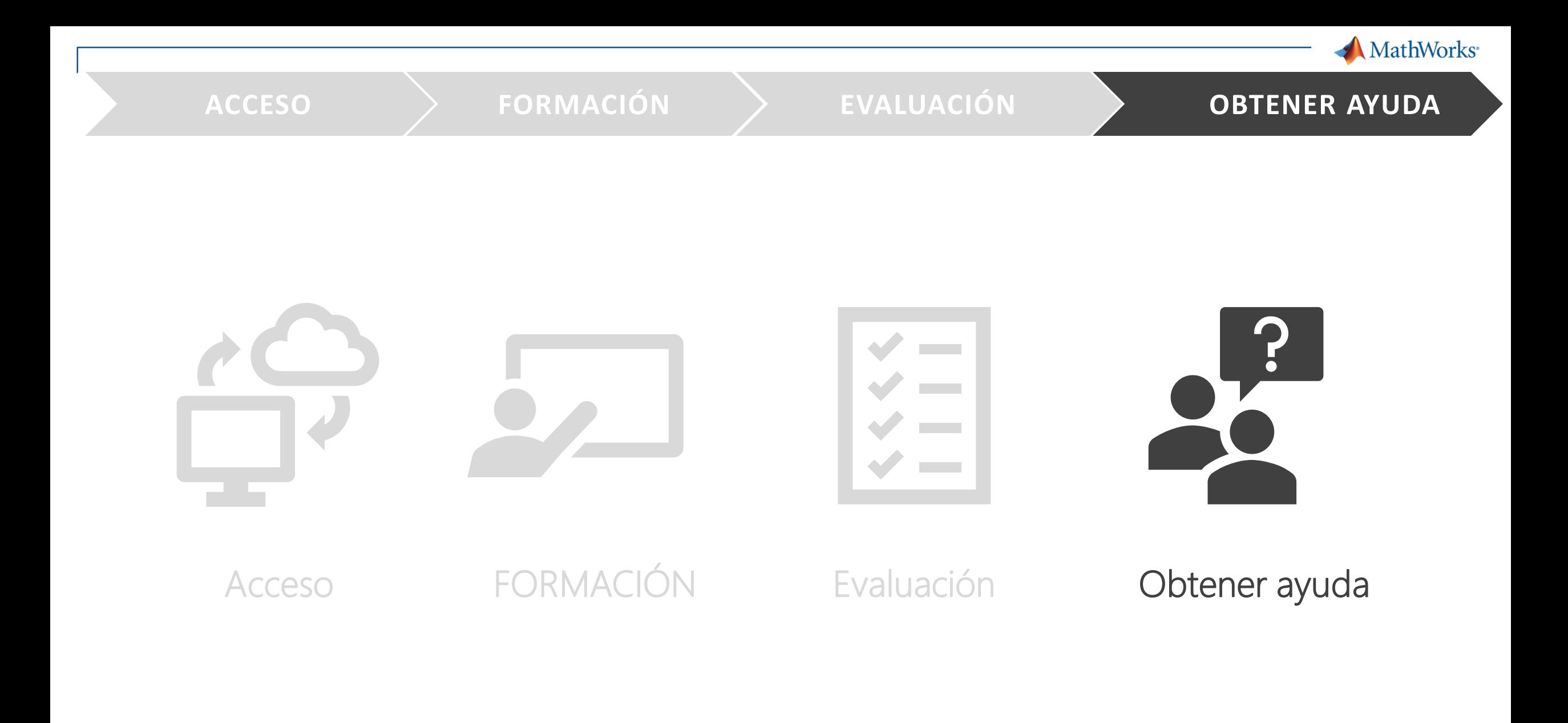

**MathWorks** 

## MATLAB Courseware

Materiales de clase creados por otros educadores (en inglés)

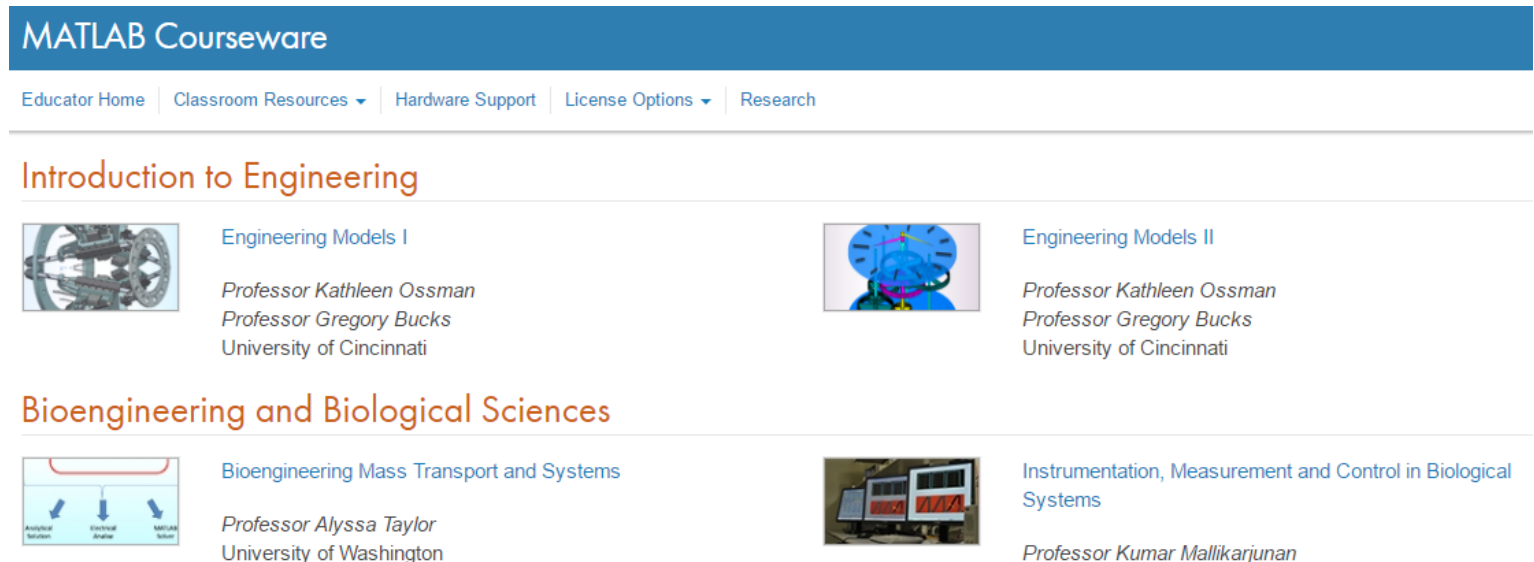

Professor Kumar Mallikarjunan Virginia Polytechnic Institute & State University

## Kits de enseñanza gratuitos Material descargable:

- Apuntes de clase
- Ideas de proyectos
- Código

### Earth, Ocean, and Atmospheric Sciences

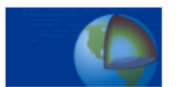

**Teaching Geoscience with MATLAB** 

from SERC@Carleton

### **A** MathWorks<sup>®</sup>

### **ACCESO FORMACIÓN EVALUACIÓN OBTENER AYUDA**

## Enseñar ciencia con MATLAB

### **Teach and Learn MATLAB**

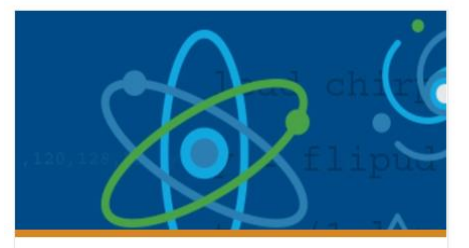

**Teaching Physics with MATLAB** » Integrate MATLAB into a Physics curriculum

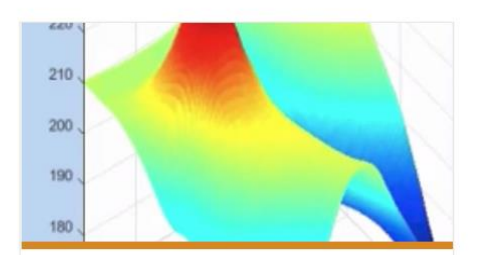

**Teaching Geoscience with MATLAB** » Integrate MATLAB into a Geoscience curriculum

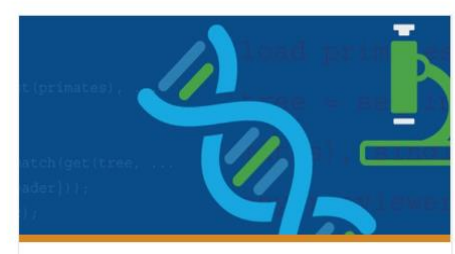

**Teaching Biology with MATLAB** » Integrate MATLAB into a Biology curriculum

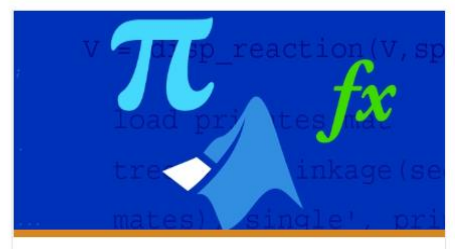

**Teaching Calculus with MATLAB** 

>> Integrating MATLAB into a Calculus curriculum

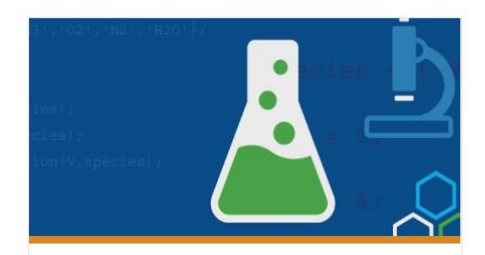

**Teaching Chemistry with MATLAB** 

» Integrate MATLAB into a Chemistry curriculum

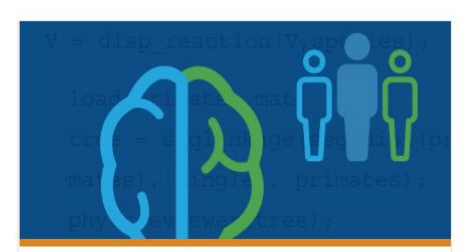

**Teaching Psychology and** Neuroscience

>> Integrate MATLAB into a Psychology and Neuroscience curriculum

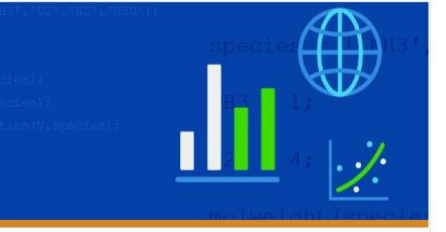

**Teaching Econometrics with MATLAB** » Integrating MATLAB into Econometrics

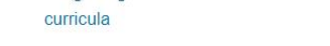

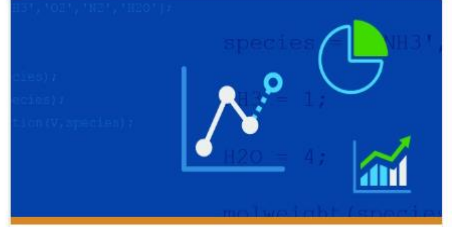

**Teaching Quantitative Finance and** Risk Management with MATLAB

» Integrating MATLAB into Quantitative Finance and Risk Management curricula

**<sup>23</sup>** <https://www.mathworks.com/academia/courseware/teaching-science-with-matlab.html>

**MathWorks** 

## Ejemplos de la industria: Videos y webinars [www.mathworks.com/videos](http://www.mathworks.com/videos)

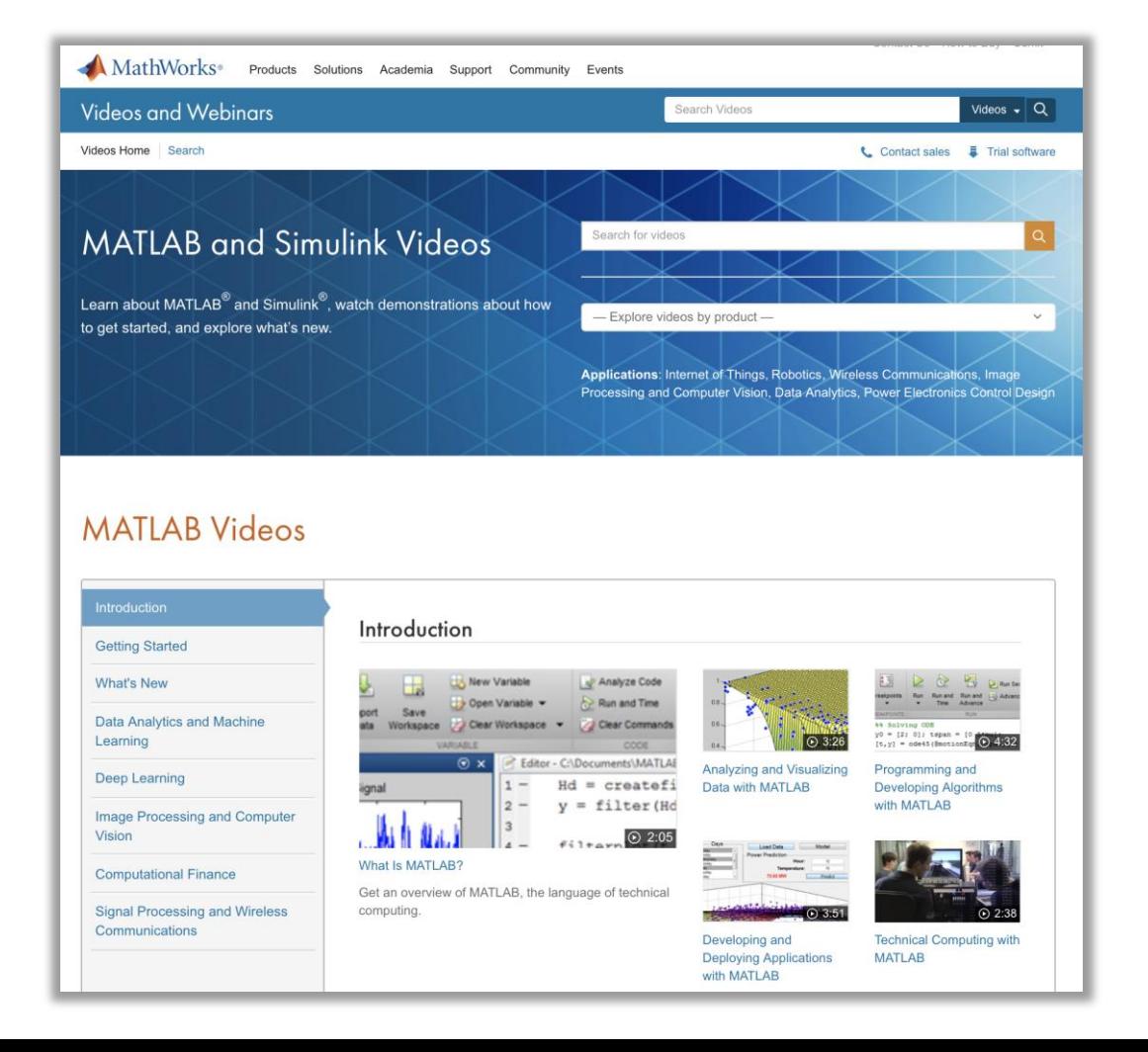

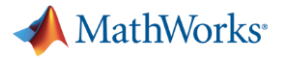

# Ideas de la industria: Ejemplos en MATLAB y Simulink <https://la.mathworks.com/help/examples.html>

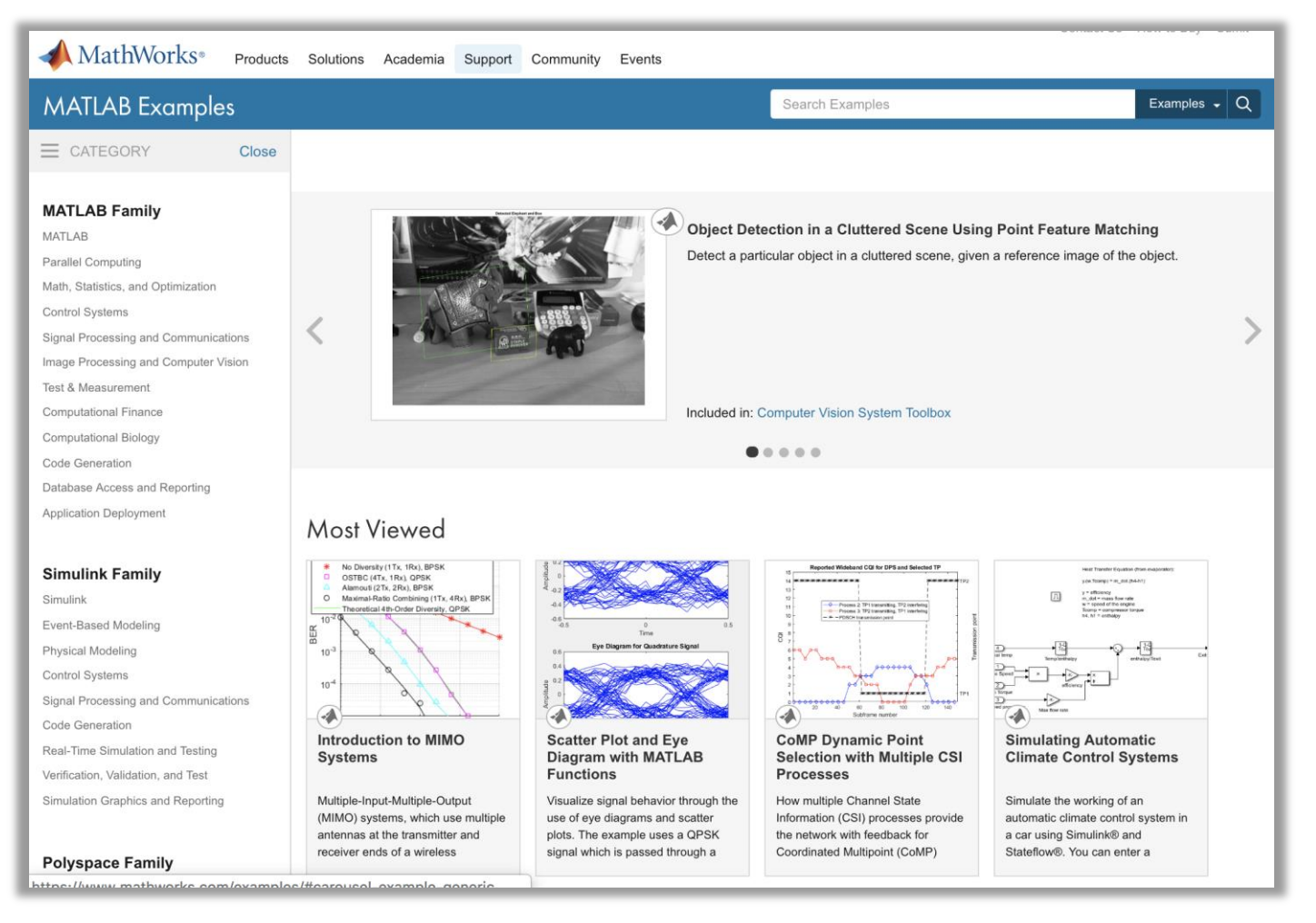

**ACCESO FORMACIÓN EVALUACIÓN OBTENER AYUDA**

# **A** MathWorks<sup>®</sup> **ACCESO FORMACIÓN EVALUACIÓN OBTENER AYUDA**

## MATLAB Central

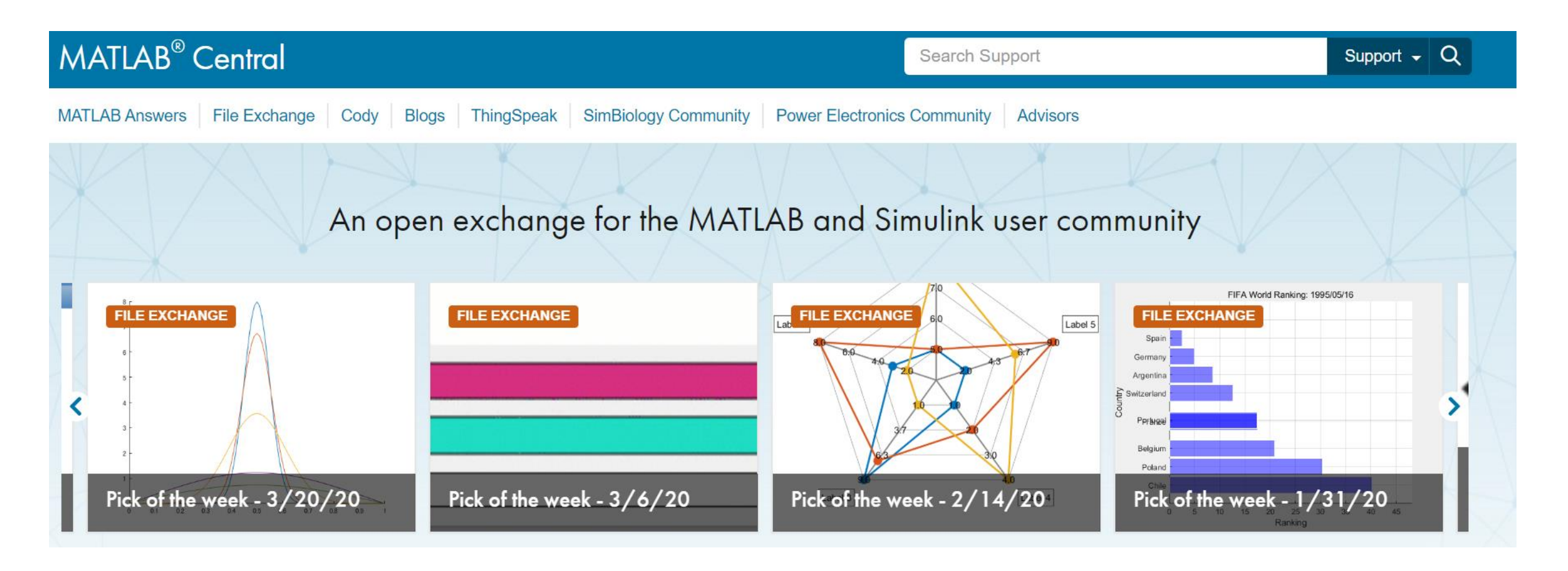

### [https://www.mathworks.com/matlabcentral/?s\\_tid=gn\\_mlc](https://www.mathworks.com/matlabcentral/?s_tid=gn_mlc)

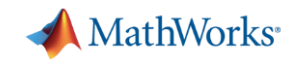

## Resumen de las herramientas online

### Acceso conveniente

- MATLAB Online: Ejecuta MATLAB en un navegador web
- MATLAB Mobile: Utilice MATLAB en una tablet o teléfono
- MATLAB Drive: Utilice sus archivos de MATLAB en cualquier lugar

### Recursos online para su curso

- MATLAB Grader: Evalúe ejercicios en MATLAB de manera automática
- MATLAB Courseware: Utilice materiales didácticos creados por otros educadores
- Formación online: Cursos interactivos a su propio ritmo

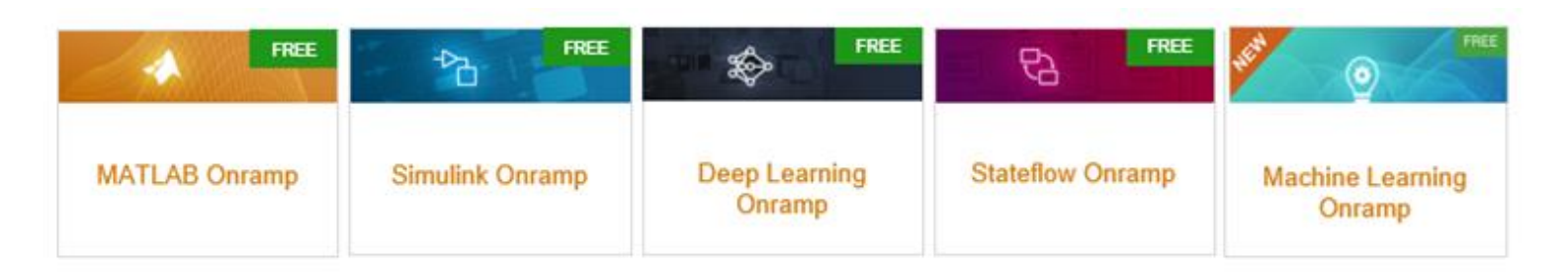

### **27** www.mathworks.com/academia/educators.html

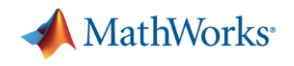

## ¿Qué hago si necesito ayuda?

- Explore las páginas del producto y la documentación
- Acuda a la comunidad de usuarios de MATLAB
	- [MATLAB Central](https://www.mathworks.com/matlabcentral/?s_tid=gn_mlc)
	- Distance [Learning Community](https://la.mathworks.com/matlabcentral/topics/distance-learning.html?q=&page=1)
- Contáctenos
	- Soporte técnico
	- MathWorks
		- **Esperanza Linares [elinares@mathworks.com](mailto:elinares@mathworks.com)**

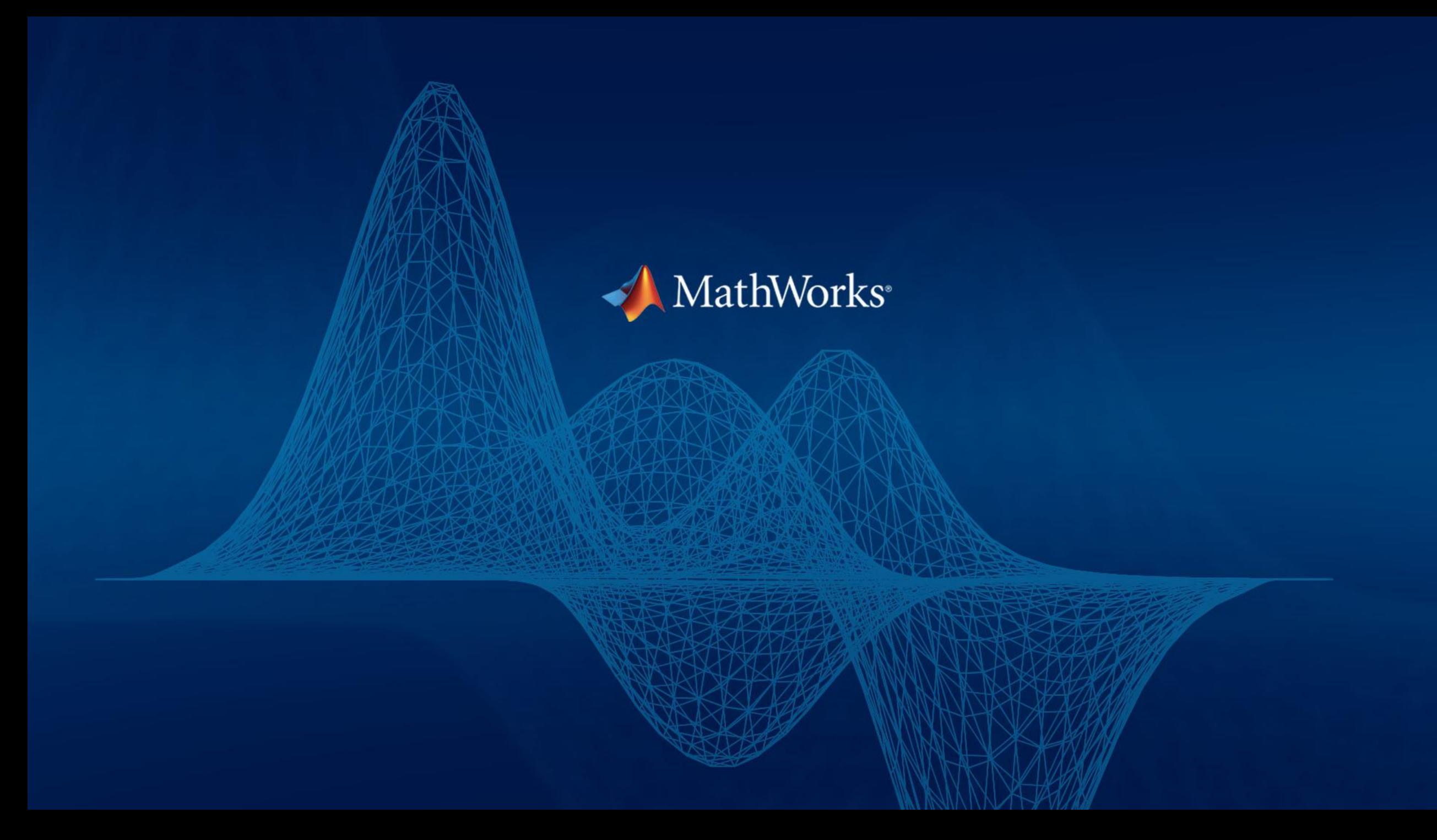